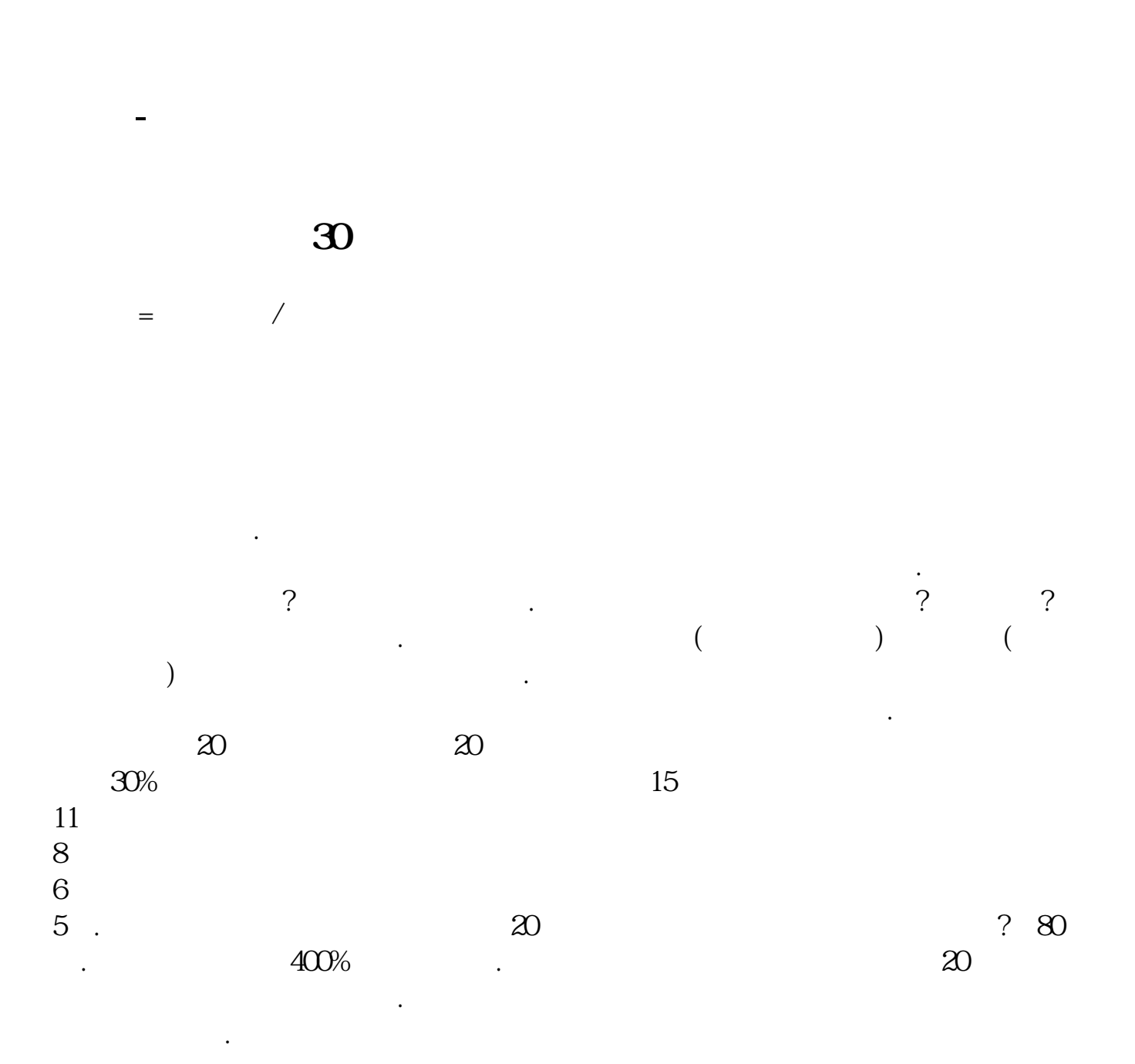

**30** 

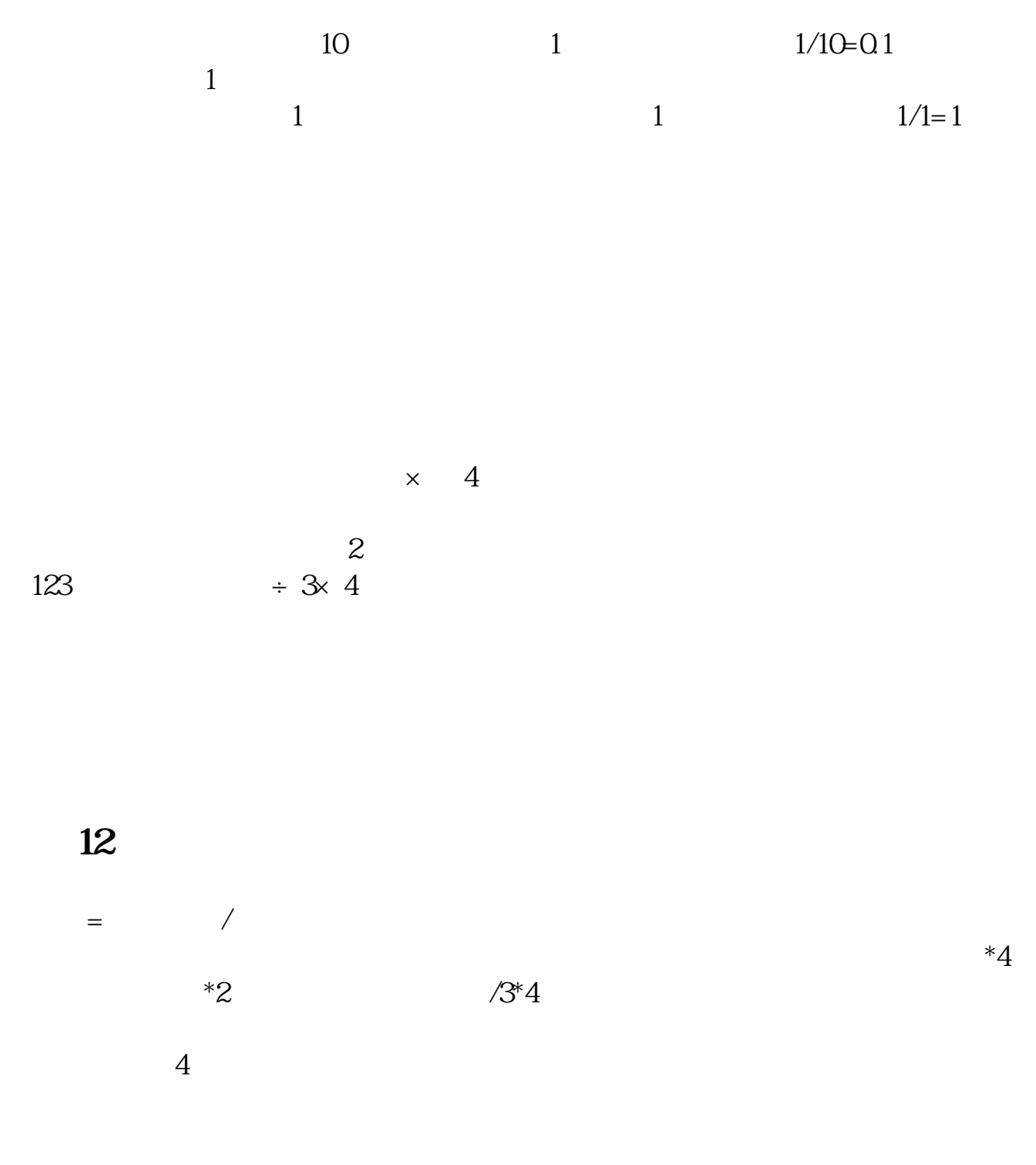

## excel

1.  $2022$   $2007 18002008 21702009 25702022$  $=$ forecast(

 $=$ forecast(2022, b2: b4 a2: a4)=29502.

## 计算年度周期内变化 第一季度 第二季度 第三季度 第四季度2007 200 300 500 8002008

 $24035060098020093004207001150$  (11.11% 16.67% 27.78% 44.44% 11.06% 16.13% 27.65% 45.16% 11.67% 16.34% 27.24% 44.75% 11.28% 16.38% 27.55% 44.78%3. 2022

 $\ast$ 

## 第四季度333 483 813 1321

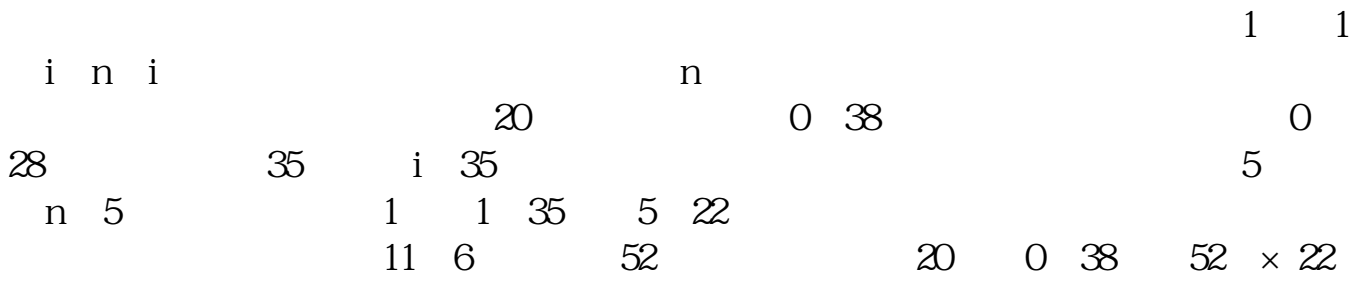

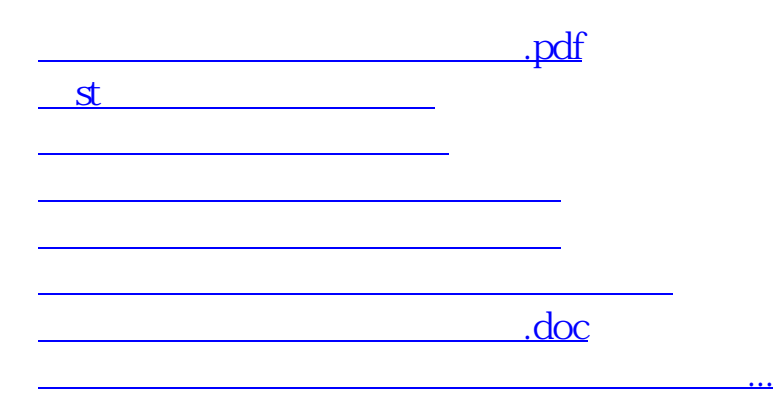

<https://www.gupiaozhishiba.com/chapter/24025836.html>